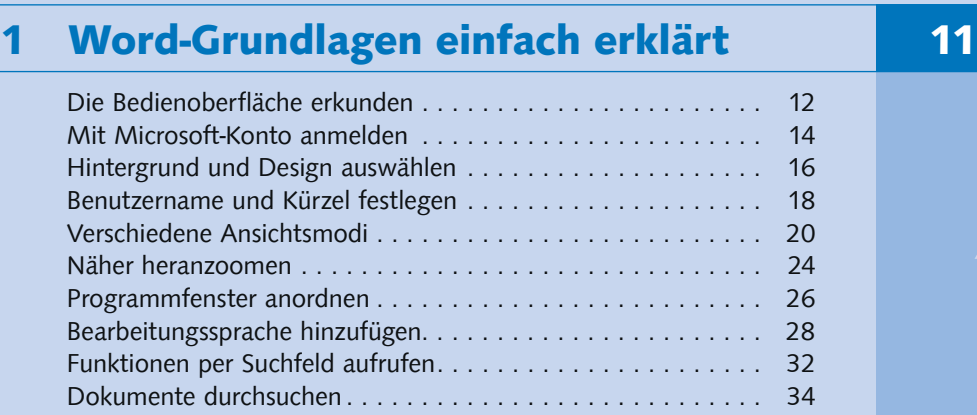

## 2 Neue Dokumente anlegen 2 1 37

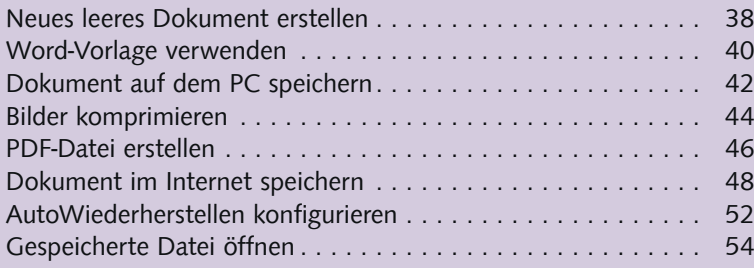

## 3 Text eingeben und formatieren 157

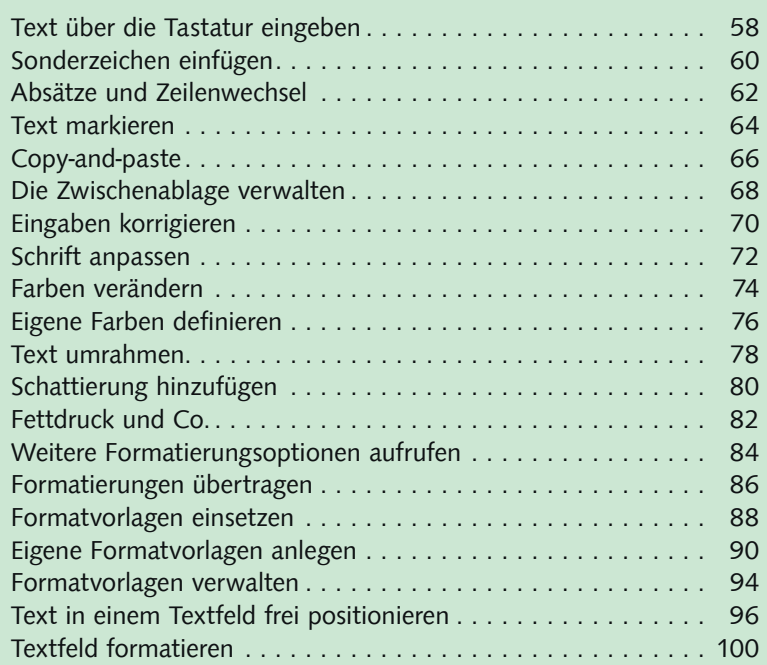

### 4 Absätze formatieren 103

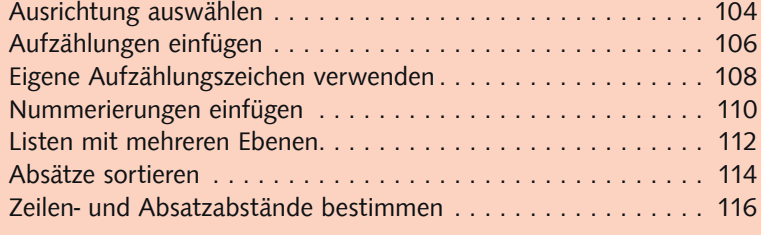

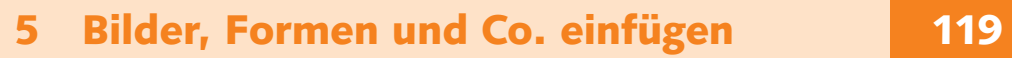

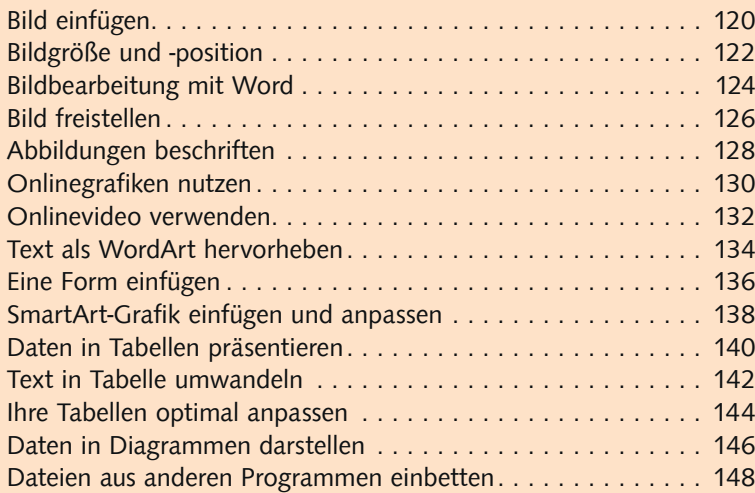

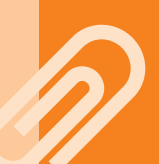

### **6 Verweise aller Art 151 and 151 and 151 and 151 and 151 and 151 and 151 and 151 and 151 and 151 and 151 and 151 and 151 and 151 and 151 and 151 and 151 and 151 and 151 and 151 and 151 and 151 and 151 and 151 and 151 and**

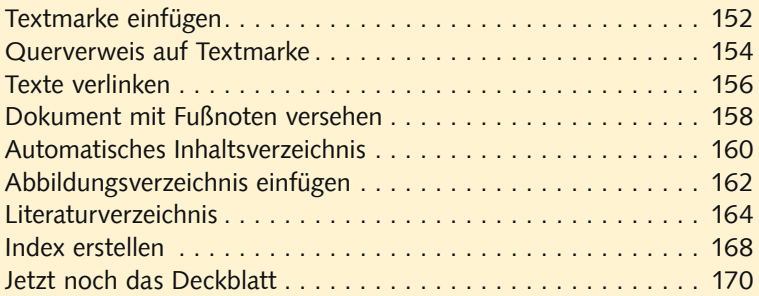

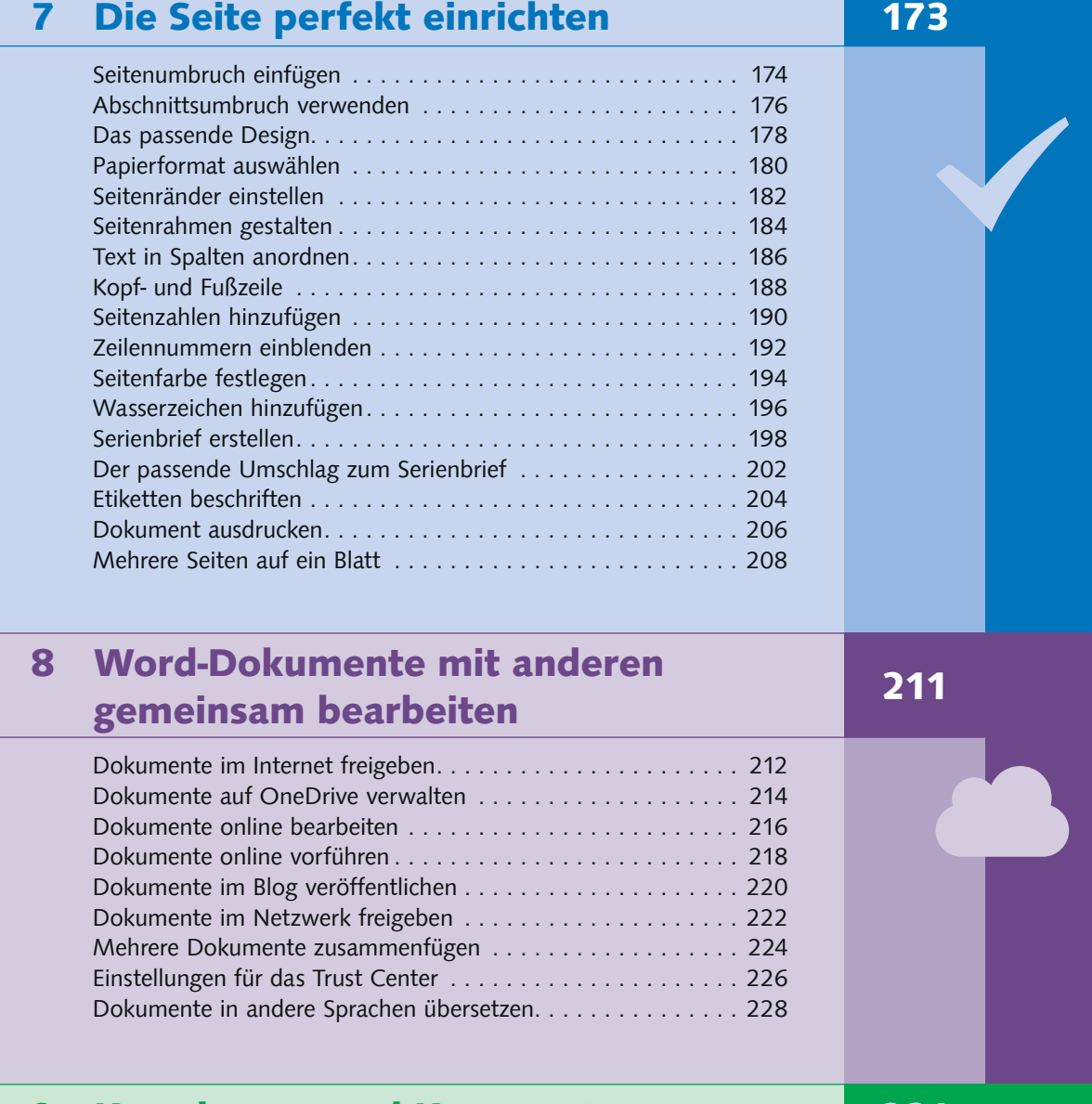

### 9 Korrekturen und Kommentare 231

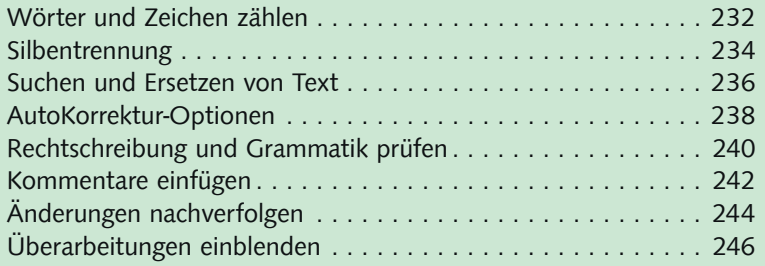

 $\bullet\bullet\bullet$ 

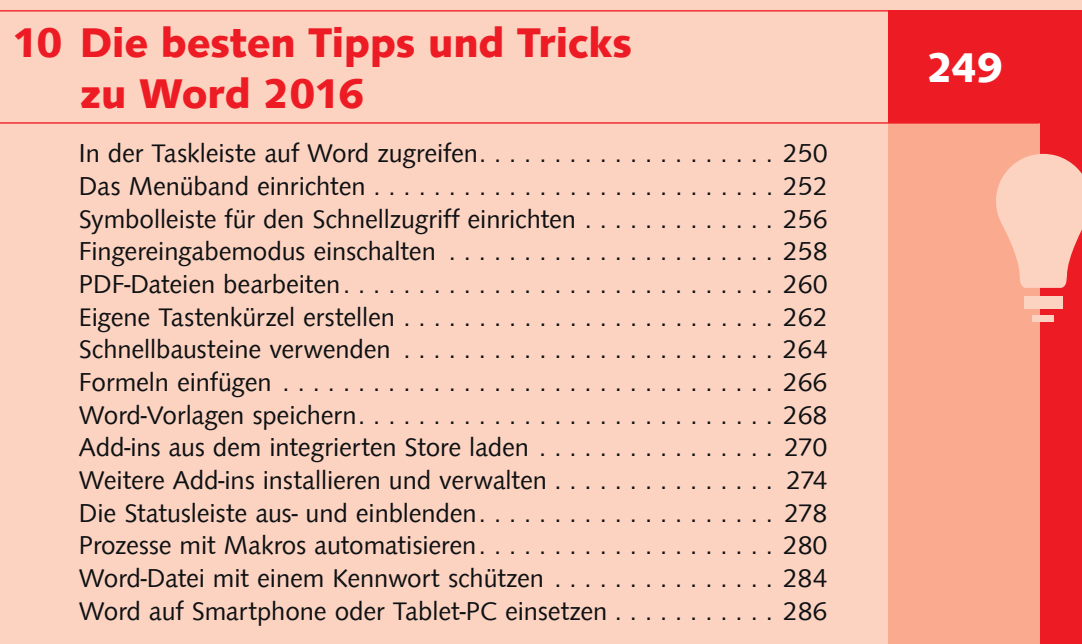

# Anhang 291

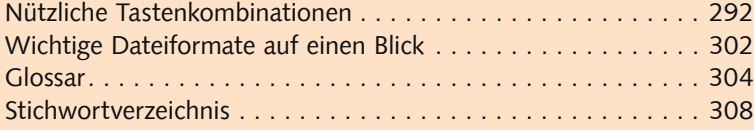